# Specyfikacja techniczna

Przygotowania materiałów do druku oraz podstawowe normy jakościowe

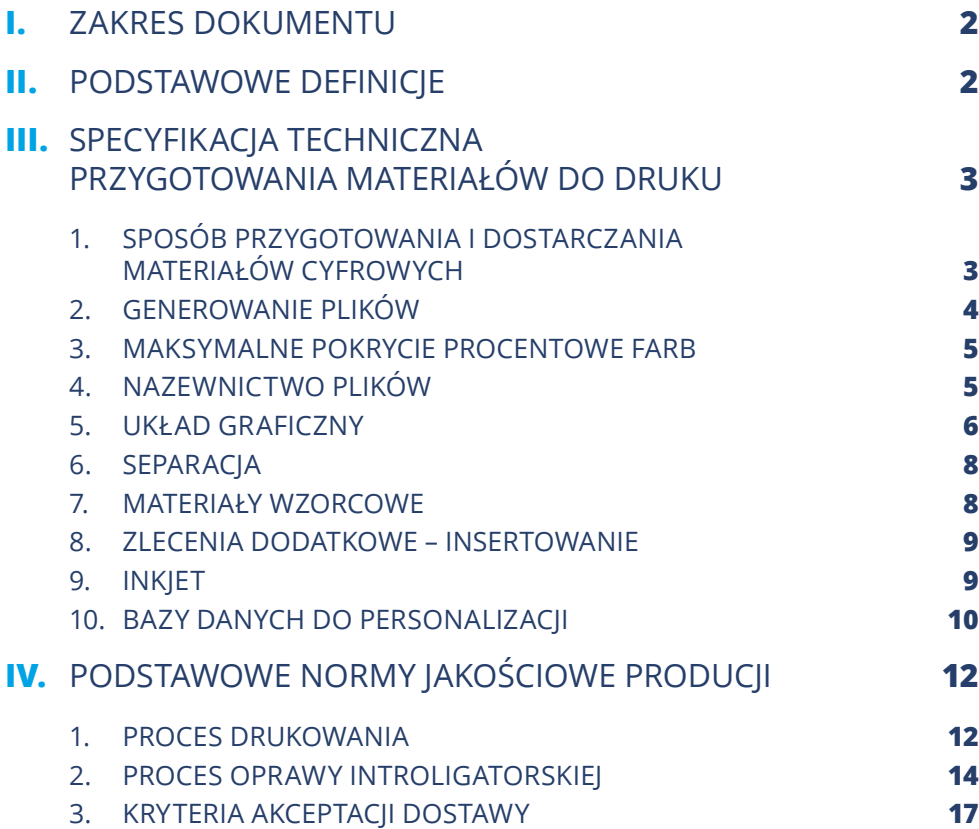

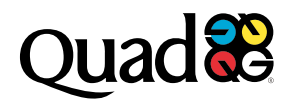

### <span id="page-1-0"></span>I. Zakres dokumentu

Dokument określa wymagania techniczne materiałów dostarczanych do firmy Quad/Graphics Europe Sp. z o.o., ogólne standardy jakości wyrobów produkowanych przez Drukarnię, kontrolowane parametry jakościowe jak również kryteria ich akceptacji.

## II. Podstawowe definicje

**Materiały wzorcowe** – materiały służące jako wzorzec barw w procesie drukowania. Materiałem wzorcowym może być składka zaakceptowana przez klienta lub certyfikowany proof kontraktowy. Materiałem wzorcowym może być również niecertyfikowany proof lub druk z wcześniejszej edycji, ale barwa na takim wzorcu traktowana jest jako poglądowa.

**Proof kontraktowy** – materiał wzorcowy wiernie symulujący rzeczywisty efekt procesu drukowania daną techniką drukowania. Podstawą uznania proofa za proof kontraktowy jest jego certyfikacja.

**Certyfikacja proofa** – proces kontroli poprawności wykonania proofa, polegający na określeniu różnicy barwy pomiędzy wartościami pomierzonymi na polach paska kontrolnego zamieszczonego na proofie, a wartościami docelowymi. Wartości docelowe określane są na podstawie profilu ICC, z którym wykonywany jest proof. Certyfikacja proofa może się odbywać u klienta lub w drukarni.

**Certyfikowany proof** – proof z załączonymi wynikami pomiaru różnicy barw ΔE. Przy czym różnica barw nie może przekraczać granicy tolerancji określonej w Podstawowych Normach Jakościowych.

**Profil ICC** – plik cyfrowy zawierający charakterystykę barwną danego urządzenia. Profil ten jest zgodny z wymaganiami określonymi przez Specyfikację ICC.

**Rozdzielnik** – dokument w formie tabeli zawierający informacje, dotyczące sposobu przygotowania wysyłki poszczególnych partii nakładu, uwzględniający ilości (standard paczki, palety, ilość palet), wersje wydania, adresy dostawy, sposób sortowania, pakowania i oznaczenia nakładów.

**Kolumna** – obszar zadruku strony. Wyróżnić można np. kolumny jedno-, dwu- lub wielołamowe. Montaż kolumnowy – łączenie materiałów reklamowych i redakcyjnych w jedną kolumnę.

**Trim box** – jest to obszar zdefiniowany w formacie PDF, który określa format strony netto (po wydrukowaniu i obcięciu). Dokument dostarczony do Drukarni musi posiadać zdefiniowany trim box. Ustawienie trim box'u może być sprawdzone w programie Adobe Acrobat Professional.

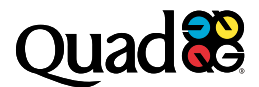

<span id="page-2-0"></span>**Spad** – obszar grafiki wychodzący poza linię cięcia definiującą format strony netto. Brak spadu powoduje powstawanie błędów w trakcie operacji introligatorskich.

**Okładka własna** – okładka drukowana razem ze stronicami środkowymi publikacji na jednym arkuszu drukarskim. Zewnętrzne stronice składki stanową okładkę. W procesie oprawy introligatorskiej nie występuje proces podawania okładki, gdyż jest ona zawarta w jednej z oprawianych składek.

### III. Specyfikacja techniczna przygotowania materiałów do druku

### **1. SPOSÓB PRZYGOTOWANIA I DOSTARCZANIA MATERIAŁÓW CYFROWYCH**

**1.1.** Materiały cyfrowe należy dostarczać siecią internetową przy użyciu portalu InSite, korzystając z narzędzi w nim zawartych. Lokalizację i dane umożliwiające dostęp – login (nazwa użytkownika) i hasło są udostępniane przez Opiekuna Tytułu z Biura Obsługi klienta obsługującego Państwa Wydawnictwo. Zalogowanie się w portalu InSite możliwe jest za pośrednictwem przeglądarki internetowej (Internet Explorer – w przypadku systemów Windows, Safari – w przypadku systemów Mac OS X) pod adresami: http://insite.quadgraphics.pl W nazwie wysyłki (foldery) nie wolno umieszczać lokalnych (diakrytycznych) znaków językowych, spacji oraz znaków specjalnych (\* > ! ? < : / \ itp.). Dopuszczalne są tylko znaki: a b c d e f g h i j k l m n o p q r s t u v w x y z 1 2 3 4 5 6 7 8 9 0 oraz \_.

Materiały cyfrowe można również dostarczyć przy użyciu protokołu FTP (File Transfer Protocol) na wskazany serwer: ftp.quadgraphics.pl

Właściwa lokalizacja oraz dane umożliwiające dostęp do serwera – login (nazwa użytkownika) i hasło są przekazywane przez Opiekuna Tytułu z Biura Obsługi klienta obsługującego Państwa Wydawnictwo. Materiały cyfrowe można również dostarczać na najpopularniejszych nośnikach danych cyfrowych formatowanych na systemach PC lub Mac (CD-ROM lub DVD). Drukarnia w żadnym wypadku nie pobiera plików z serwera Klienta, jak również wyklucza możliwość przesyłania plików pocztą elektroniczną (e-mail).

**1.2.** Strony powinny być przygotowane w postaci plików:

- Postscript level 1, 2 lub 3 (separowane lub kompozytowe)
- PDF 1.4 1.6 (Acrobat 5-7)
- PDF/X-1a:2001

Drukarnia zaleca pliki kompozytowe. Przygotowane w skali 1:1 i orientacji: Portret. Dopuszczalne jest stosowanie zarówno plików kompozytowych jak i separowanych w tej samej publikacji. Dla każdej ze stron należy generować oddzielny plik jak i dla grzbietów, których szerokość powinna być wcześniej uzgodniona z Opiekunem Tytułu. Również w przypadku rozkładówek należy tworzyć oddzielne pliki dla lewej i prawej strony.

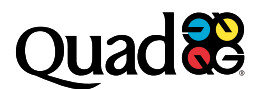

<span id="page-3-0"></span>**1.3.** Montaż kolumnowy reklam powinien być wykonany przez redakcję.

W przypadku gdy poszczególne z kolumn redakcyjnych lub reklamowych są przygotowane w innym formacie niż zamówiony, konieczne jest dołączenie makiety z dokładnym określeniem położenia kolumny, wielkości procentowej skalowania i sposobu skalowania (proporcjonalne, czy nieproporcjonalne).

Rozdzielczość zdjęć zawartych w plikach cyfrowych

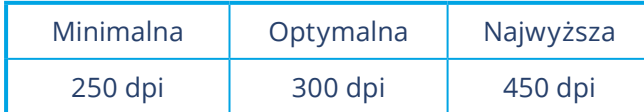

Drukarnia dokona zmniejszenia rozdzielczości wszystkich obrazów kolorowych i grayscale, o rozdzielczości wyższej niż 450 dpi do rozdzielczości 300 dpi.

Przysłanie grafiki o niższej rozdzielczości niż minimalna oznacza akceptację na obniżenie jakości reprodukcji danego zdjęcia.

**1.4.** Rozdzielczość obrazów 1 bitowych nie może przekraczać 2400 dpi.

**1.5.** Elementy graficzne strony nie mogą zawierać dołączonych profili (brak zatagowanych profili).

**1.6.** Elementy graficzne strony nie mogą zawierać dołączonych komentarzy OPI (Open Prepress Interface).

**1.7.** Niedozwolone jest umieszczanie w plikach elementów copy-dot bez wcześniejszych ustaleń z Drukarnią.

**1.8.** Przed wysłaniem materiałów do Drukarni zalecane jest sprawdzenie (preflight) plików odpowiednim programem np. Adobe InDesign od wersji CS4, Adobe Acrobat od wersji 6.0 lub Enfocus PitStop w celu wykrycia najczęściej pojawiających się błędów.

**1.9.** Klient ma obowiązek podać Opiekunowi Tytułu, czym się różnią wersje/mutacje oraz podać, jaki zastosował schemat nazewnictwa plików. W nazwie plików powinien być zawarty opis wersji.

**1.10.** Za termin dostarczenia materiałów cyfrowych uważa się czas dostarczenia kompletnych, niewymagających poprawy materiałów.

**1.11.** Niedotrzymanie terminu dostarczenia materiałów cyfrowych może spowodować opóźnienie ekspedycji gotowego produktu, za które Drukarnia nie ponosi odpowiedzialności.

### **2. GENEROWANIE PLIKÓW**

**2.1.** Drukarnia zaleca pliki kompozytowe PDF generowane przez eksport z aplikacji Adobe lub QuarkXpress. Dopuszczamy również pliki powstałe w wyniku konwersji plików PS przy użyciu Adobe Acrobat Distiler od wersji 5.0. według instrukcji dostępnych pod adresem: www.quadgraphics.pl/tresc/Uslugi/Premedia/PlikiPDF

**2.2.** W przypadku wątpliwości prosimy o przesłanie plików próbnych i kontakt z Opiekunem tytułu. Zalecamy również odwiedzenie strony internetowej: http://www.quadgraphics.pl/tresc/Uslugi/Premedia

**2.3.** W przypadku rozpoczęcia współpracy przysłanie plików próbnych jest obligatoryjne.

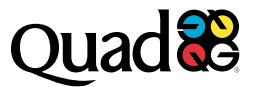

### <span id="page-4-0"></span>**3. MAKSYMALNE POKRYCIE PROCENTOWE FARB**

**3.1.** Dla danych grup papierów określona jest maksymalna ilość procentowa pokrycia sumy kolorów, która może zostać wykorzystana przy przygotowywaniu plików (TAC - Total Area Coverage). W przypadku przekroczenia jej, możliwe jest występowanie wad, za które drukarnia nie bierze odpowiedzialności. Wartości dla danych papierów zaczerpnięte z odpowiednich profili podane są w tabeli poniżej:

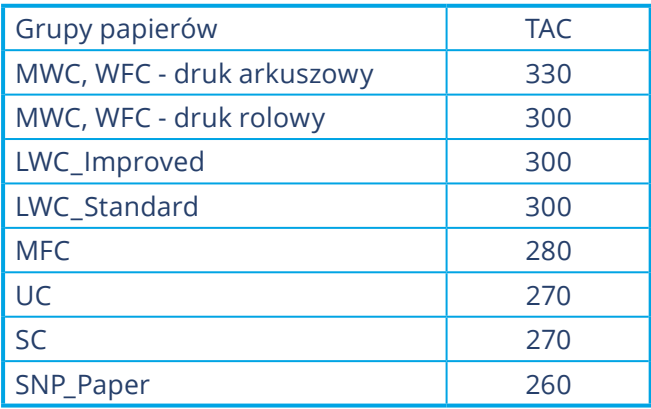

### **4. NAZEWNICTWO PLIKÓW**

**4.1.** Wszystkie pliki dostarczane do drukarni powinny być nazwane wg następujących schematów:

### **Środek publikacji (wkład), publikacja z okładką własną (patrz słownik str. 3):**

### *nnn\_KOD\_ww\_v1\_spot\_a.ext*

gdzie: *nnn* – numer kolumny w publikacji (np. 001, 002) KOD – kod tytułu (np. POL – Polityka)

*ww* – numer wydania (np. 04)

*v1* – mutacja pliku, zastosować, jeżeli dany plik ma kilka wersji np. językowych, cenowych itd. każdą kolejną mutację pliku należy oznaczyć kolejnymi cyframi (np. v1, v2, itd.)

- *spot* zastosowanie koloru specjalnego, użyć, jeżeli w pliku zastosowano kolory inne niż CMYK,
- *a* wersja pliku, użyć, jeżeli zachodzi konieczność zesłania poprawki pliku należy, tak oznaczyć kolejne poprawione wersje (np. b, c, itd.),
- *ext* rozszerzenie pliku (np. PDF, PS)

Przykład:

*001\_POL\_04.pdf* – pierwsza stronica publikacji (okładka własna)

*003\_POL\_04\_a.pdf* – pierwsza poprawka pliku z kolumny trzeciej

*004\_POL\_04.pdf* – plik z kolumny czwartej

*005\_POL\_04\_spot\_b.pdf* – druga poprawka pliku z kolumny piątej, kolumna zawiera kolor dodatkowy

### **Okładki:**

### *nnn\_cover\_KOD\_ww\_v1\_spot\_a.ext*

gdzie: **cover** – oznaczenie mówiące, że plik zawiera okładkę ang. cover (nie stosować w przypadku okładek własnych),

*nnn* – kolejny numer stronicy okładki (np. 001\_cover…, 002\_cover…, 003\_cover…) … – pozostałe oznaczenia jak wyżej.

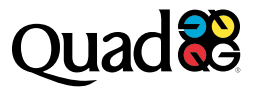

<span id="page-5-0"></span>Przykład:

*001\_cover\_POL\_04\_spot\_a.pdf* – pierwsza poprawka pliku pierwszej stronicy okładki, okładka zawiera kolor dodatkowy

**002 cover POL 04.pdf** – plik na stronicę drugą okładki

*003\_cover\_POL\_04\_b.pdf* – druga poprawka pliku na stronicę trzecią okładki

**4.2.** W przypadku nie zastosowania się do schematu nazewnictwa plików Drukarnia ma prawo obciążyć klienta dodatkowymi kosztami poniesionymi z tytułu zapewnienia odpowiedniej jakości produktu.

**4.3.** W nazwie pliku nie wolno umieszczać lokalnych (diakrytycznych) znaków językowych, spacji oraz znaków specjalnych (\* > ! ?< : / \ itp.). Dopuszczalne są tylko znaki: a b c d e f g h i j k l m n o p q r s t u v w x y z 1 2 3 4 5 6 7 8 9 0 oraz \_.

*UWAGA: Należy bezwzględnie przestrzegać schematu nazewnictwa plików, gdyż nazwa pliku stanowi podstawę do dalszych procesów technologicznych przebiegających automatycznie.*

### **5. UKŁAD GRAFICZNY**

**5.1.** Każda strona powinna posiadać spady o wielkości co najmniej 3 mm ze wszystkich stron.

**5.2.** Ważne elementy tekstowe lub graficzne powinny znajdować się w odległości nie mniejszej niż 5 mm od linii cięcia.

**5.3.** W przypadku opraw klejonych należy pamiętać, że 2 i 3 strona okładki oraz pierwsza i ostatnia strona wkładu będą miały zaklejone 3 mm – 4 mm od strony grzbietu przez klejenie boczne, przez co zmniejsza się efektywny format rozkładówek. Jeżeli niewprowadzona jest korekta to pojawia się zjawisko "wycięcia" fragmentu obrazu spowodowanego zaklejeniem. Przy czym format strony powinien zostać ten sam, zmianie podlega tylko wielkość obrazu na stronie. Dodatkowo na okładce wzdłuż grzbietu wykonywane są przetłoczenia (zwane bigowaniem) standardowo jest ustawione 5 mm-7 mm od krawędzi grzbietu, na gramaturze okładki większej niż 200g na przetłoczeniach następuje załamanie okładki co sprawia, że elementy występujące przy grzbiecie za bigowaniem mogą być niewidoczne. Dlatego odstęp napisów powinien być oddalony od grzbietu min 7 mm.

**5.4.** Wielkość trim box'u musi być zgodna z formatem strony netto.

**5.5.** W produkcie z oprawą klejoną występuje zmniejszenie efektywnego formatu strony ze względu na niepełne otwarcie egzemplarza.

**5.6.** W przypadku maszynowego klejenia (na maszynie drukującej) w grzbiecie minimalna odległość tekstu i innych elementów graficznych od grzbietu powinna wynosić 6 mm – z powodu zjawiska opisanego w punkcie 5.3 i 5.5

**5.7.** Niedopuszczalne jest wypuszczanie ilustracji kilka milimetrów na sąsiednią stronę ze względu na tolerancję wykonania złamu i oprawy (Patrz IV Podstawowe Normy Jakościowe Produkcji)

**5.8.** Ze względu na estetykę druku i tolerancje złamu i oprawy nie należy umieszczać jednego wiersza tekstu o małym stopniu pisma na sąsiadujących kolumnach. Niedopuszczalne jest dzielenie tekstu między kolumnami w połowie wyrazu.

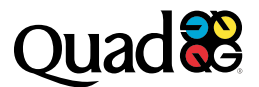

**5.9.** Minimalny stopień pisma drukowanego jednym kolorem wynosi:

- • dla krojów jednoelementowych 6 pt
- • dla krojów dwuelementowych 7 pt

 Minimalny stopień pisma drukowanego więcej niż 1 kolorem lub w kontrze wynosi:

- • dla krojów jednoelementowych 8 pt
- • dla krojów dwuelementowych 10 pt

**5.10.** Najmniejsza dopuszczalna grubość linii to 0,2 pt. Linie wykonane w kontrze lub w więcej niż jednym kolorze powinny mieć grubość nie mniejszą niż 0,75 pt.

**5.11.** W celu uzyskania większej głębi czarnego i uniknięcia przesiewania (picking) w obszarach apli należy generować go z 4 kolorów. Zalecane składowe to C 70, M 60, Y 60, K 100 dla papierów powlekanych (MWC, LWC) i C 50, M 40, Y 40 K 100 dla papierów niepowlekanych (typu SC i papiery gazetowe).

**5.12.** W celu uniknięcia niedokładności pasowania należy tworzyć zalewki (trapping), czyli minimalne nałożenie kolorów na siebie. W przypadku plików kompozytowych, preferowanych przez drukarnię, klient nie powinien wykonywać zalewek. Proces ten odbywa się w drukarni, o ile Klient nie wyrazi zastrzeżeń. W przypadku plików separowanych drukarnia nie ma możliwości wprowadzenia zalewek, w związku z czym powinien je wykonać Zleceniodawca. Zalecana wartość zalewek to 0,05 mm (0,144 pt).

W przypadku tekstu w kontrze na czarnym tle z 4 kolorów zalecane są ujemne zalewki dla kolorów CMY o wielkości 0,17 mm (0,5 pt).

W przypadku zastosowania w druku farby spotowej (pantone, kolor metaliczny) wykonywana jest podlewka CMYK w stronę koloru spotowego (pantone, kolor metaliczny).

**5.13.** Czarne teksty o wielkości mniejszej lub równej 24 pt na kolorowym tle (CMYK) muszą być nadrukowane (Overprint). Wyjątek stanowią teksty (K lub CMYK) na kolorach spotowych (pantonach, kolorach metalicznych), gdzie należy zastosować wybranie (Knockout), zgodnie z punktem 5.12 z podlewką K lub CMYK w stronę koloru spotowego. Wszystkie elementy graficzne nadrukowywane na kolory spotowe (takie jak np. cienie) również muszą zostać wybrane i będą zalewkowane w podobny sposób. Tylko w ten sposób jesteśmy w stanie zagwarantować prawidłowe odwzorowanie wszystkich elementów.

**5.14.** Czarne teksty powyżej 24 pt mogą być wykonywane z 4 kolorów zgodnie ze składowymi podanymi punkcie 5.11.

**5.15.** Wszystkie elementy graficzne strony muszą być przygotowane w przestrzeni barwnej CMYK. Elementy graficzne i zdjęcia przygotowane w innych przestrzeniach barwnych takich jak RGB, czy Lab są automatycznie konwertowane do przestrzeni CMYK przy użyciu profilu ICC ISO Coated v2\_300\_eci metodą renderingu perceptualnego. Wszystkie stosowane kolory dodatkowe (spot colours) np. systemu Pantone® muszą być zamienione na CMYK. Kolory dodatkowe mogą być stosowane tylko po uzgodnieniu z Drukarnią.

### **5.16.** Wypychanie składek

W oprawie zeszytowej występuje zjawisko wypychania składek, co ilustruje poniższa tabela. Wewnętrzne składki zostają odsunięte od grzbietu o wartości zależne od grubości papieru i numeru składki. Zjawisko to powoduje zmniejszenie efektywnej szerokości strony i przesunięcie zawartości graficznej kolumny co w skrajnym przypadku może doprowadzić do obcięcia elementów graficznych znajdujących się przy zewnętrznej linii

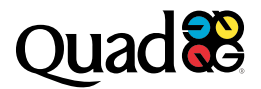

<span id="page-7-0"></span>cięcia. Aby temu zapobiec, Zleceniodawca powinien w programie do składu zwiększać margines zewnętrzny poszczególnych stron kolejnych składek o wartości podane w tabeli, zachowując pozostałe marginesy oraz wielkość strony. W przypadku nie uwzględnienia w plikach praz zleceniodawcę efektu wypychania składek, Drukarnia może zastosować wciąganie stron we własnym zakresie, gdy uzna to za konieczne do uzyskania dobrego produktu końcowego. Jednocześnie informujemy, że wszystkie elementy graficzne oraz teksty na stronach zostaną pomniejszone o wartość uwzględnionego wypychania w zależności od gramatury papieru (zgodnie z poniższą tabelą). Np. od wartości 0mm dla stron początkowych ark.1 do wartości 4 mm przy rozkładówce w ark. 8 dla gramatury 70 g/m<sup>2</sup>. Takie zmiany w obrazach są niewidoczne dla oka, można je sprawdzić jedynie mierząc wybrane obiekty.

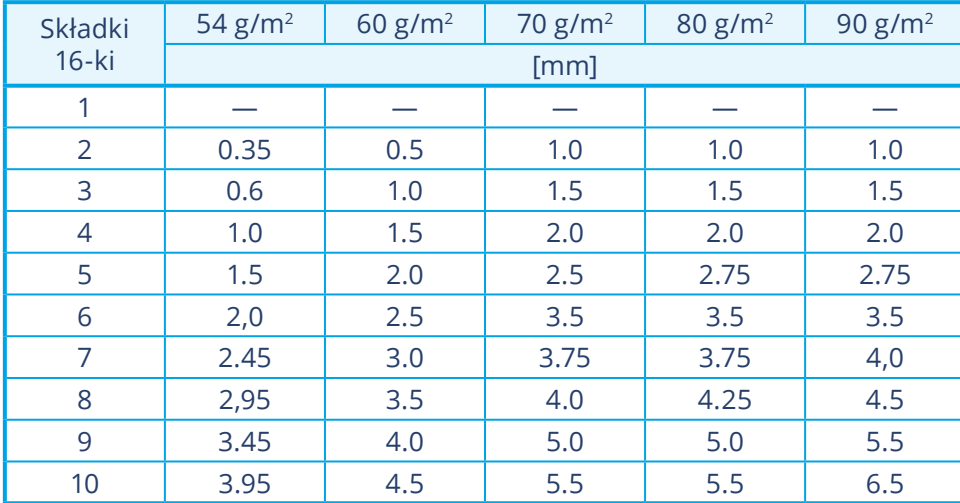

### **6. SEPARACJA**

**6.1.** Do separowania należy używać profilu ICC dostosowanego do grupy papieru na której odbywa się drukowanie zgodnie z normą ISO 12647-2. Profil ICC udostępnia Opiekun tytułu. Należy stosować profile zalecane przez Drukarnię. Wykorzystanie innych profili ICC jest możliwe tylko po uzgodnieniu z Opiekunem Tytułu.

**6.2.** Drukarnia nie bierze odpowiedzialności za poprawność przeniesienia na formy drukowe plików przygotowanych niezgodnie z powyższymi zaleceniami, oraz zawierających obiekty pochodzące bezpośrednio lub pośrednio z programu CorelDraw, AutoCad, ma również prawo odmówić przyjęcia plików wykonanych niepoprawnie. Wszystkie dodatkowe operacje mające na celu dostosowanie plików do zgodności ze specyfikacją i wszystkie zmiany wykonane przez Drukarnię na życzenie Klienta traktowane są jako dodatkowa usługa za opłatą.

### **7. MATERIAŁY WZORCOWE**

**7.1.** Zalecane jest dołączanie proofa kontraktowego do każdej strony.

**7.2.** Proofy kontraktowe powinny być wykonywane po ostatniej korekcie plików przekazanych do druku.

**7.3.** Do wykonania proofa kontraktowego należy zastosować profil ICC uzyskany od Opiekuna Tytułu.

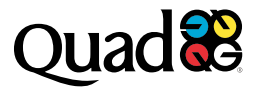

<span id="page-8-0"></span>**7.4.** Na każdym proofie kontraktowym musi być podany tytuł, numer publikacji, numer strony, nazwa pliku i data wykonania proofa oraz nazwa zastosowanego profilu ICC. Na każdym proofie kontraktowym musi się również znajdować pasek kontrolny Ugra/FOGRA v. 2.2 lub 3.0. Brak opisu lub paska uniemożliwia wykorzystanie proofa kontraktowego jako materiału wzorcowego w drukarni.

**7.5.** W przypadku akceptacji druku przez klienta materiałem wzorcowym dla maszynisty staje się składka zaakceptowana i podpisana przez klienta.

**7.6.** Druki z poprzednich edycji nie stanowią proofa kontraktowego, mogą stanowić jedynie punkt odniesienia dla maszynisty. Stosowanie tego rodzaju materiału wzorcowego wiąże się z możliwością uzyskania odmiennej kolorystyki z powodu braku informacji odnośnie przygotowania materiałów i procesu drukowania lub z powodu odmiennego ułożenia kolumny na arkuszu.

**7.7.** Jeżeli klient nie dostarczy proofów kontraktowych, to druk odbywa się do współrzędnych Lab barw pierwszorzędowych z odpowiedniego dla danej pracy profilu eci i przyrostu punktów określonych przez normę ISO 12647-2, dla danej grupy papieru.

**7.8.** Dokładne wymagania odnośnie sposobu przygotowania proofów kontraktowych zawarte są w Podstawowych Normach Jakościowych Produkcji (rozdz. IV, p. 1.1.2)

**7.9.** Pantone® do tytułu musi zostać podany do osoby prowadzącej tytuł minimalnie na 48 h przez terminem zwolnienia materiałów do druku dla danej okładki/składki do której jest przypisany Pantone.

### **8. ZLECENIA DODATKOWE – INSERTOWANIE**

**8.1.** Informacja dotycząca insertu oraz terminów dostaw

**8.1.1.** Informacja, która musi być przekazana Opiekunowi Tytułu przez Wydawcę dotycząca samego insertu, procesu insertowania, jak również opis dostawy oraz warunki przyjęcia insertu przez Drukarnię, zawarte są w załączniku do Specyfikacji: "DOSTARCZANIE INSERTÓW I GADŻETÓW". Drukarnia zastrzega sobie prawo do obciążenia klienta kosztami dodatkowych czynności wykonanych przez Drukarnię, takich jak: sortowanie, rozpakowywanie lub przekładanie insertów/ gadżetów, w sytuacji, gdy zostaną one przygotowane w sposób niezgodny z wymogami.

### **9. INKJET**

**9.1.** Zlecenia dotyczące adresowania każdorazowo należy ustalać z Opiekunem tytułu co do sposobu przygotowania i dostarczenia materiałów oraz możliwości wykonania zlecenia.

**9.2.** Miejsce nadruku – każdorazowo należy określić miejsce w którym ma zostać wykonany nadruk (np.: etykieta na kolumnie, kupon adresowy, etykieta na pakiecie foliowym).

**9.3.** Etykieta – standardowa, minimalna wielkość etykiety to pole o szerokości 90 mm i wysokości 40 mm, kolor biały.

**9.4.** Układ nadruku – należy podać ilość wierszy i ich położenie na etykiecie oraz w odniesieniu do każdego wiersza nazwę pola (rzeczywistą nazwę zapisaną w bazie danych) lub numer znaku rozpoczynający i kończący pole. Dodatkowo należy podać ilość znaków przypadających na jeden rekord.

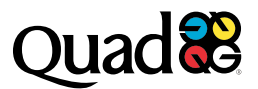

<span id="page-9-0"></span>**9.5.** Rodzaj i wielkość czcionki – dla drukarek matrycowych określona ilością punktów, a dla drukarek graficznych krojem (MS Windows).

**9.6.** Kryteria sortowania – podać kryteria określone przez pocztę odbierającą przesyłki.

### **10. BAZY DANYCH DO PERSONALIZACJI**

**10.1.** Wszystkie niezbędne materiały do wykonania personalizacji (dane przeznaczone do personalizacji, raporty itp.) muszą zostać umieszczone na serwerze drukarni najpóźniej w terminie określonym w harmonogramie (załącznik do zlecenia druku)

**10.2.** Dane przeznaczone do personalizacji należy dostarczyć przy użyciu protokołu FTP (File Transfer Protocol) na serwer ftp://sftp.quadgraphics.pl

Login i hasło zostaje przesłane do wyznaczonej osoby kontaktowej.

Konto zawiera dwa foldery: INCOMING – klient tu umieszcza bazy

OUTGOING – klientowi tu są umieszczane pliki na żądanie

W wyjątkowych sytuacjach klient może zesłać bazę mailem na adres: baza@quadgraphics.pl po uprzednim porozumieniu z opiekunem tytułu. Baza powinna być spakowana i zaszyfrowana. Hasło do bazy powinno być przesłane oddzielnym mailem. Wiadomości niespełniające tego standardu będą automatycznie kasowane.

**10.3.** Akceptowalne formaty plików:

- TXT
- CSV

z podaną stroną kodową pliku.

EXCEL - jedynie pliki formatu XLS, inne pliki z włączonymi makrami i funkcjami będą usuwane z serwera. Pliki nie mogą zawierać wielowierszy oraz znaków niedrukowalnych. Jeśli znaki oraz wielowiersze będą zastosowane w pliku, klient zostanie obciążony dodatkowymi kosztami pracy.

ACCESS – plik tego formatu mogą być obsługiwane przy wcześniejszym uzgodnieniu.

**10.4.** Sposób przygotowania plików do personalizacji PREFEROWANY:

- plik z polami o stałej długości oraz rekordami o stałej długości. Przejście do kolejnego rekordu przez <CR><LF> (CR carriage return - *powrót karetki, LF line feed – przesunięcie o wiersz*). Wszystkie pola powinny mieć określony typ danych jako tekstowy.

DOPUSZCZALNY:

- plik z polami oddzielonymi znacznikiem. Jako znacznik oddzielający pola może być wykorzystany TAB lub | (kreska pionowa, zapisany szesnastkowo 0x7C). W przypadku użycia innego znacznika do rozdzielenia pól mogą wystąpić błędny podczas przetwarzania danych. Koniec rekordu oznaczony poprzez <CR><LF> (CR carriage return - *powrót karetki, LF line feed – przesunięcie o wiersz*). Do przesłanej bazy należy dołączyć opis zawierający nazwy pól występujących w bazie, informację czy dane pole ma być wykorzystane podczas personalizacji oraz opis.

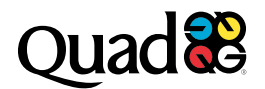

Do każdej bazy należy dołączyć opis zawierający następujące informacje:

- ilość rekordów
- • ilość egzemplarzy
- znacznik oddzielający pola (tylko w przypadku baz z polami oddzielonymi znacznikiem)
- poczta należy podać nazwę poczty dostarczającej przesyłki.
- kraj nazwa kraju do którego będą dostarczane przesyłki
- nazwy pól występujących w bazie
- znak od którego rozpoczyna się dane pole (tylko pliki z polami o stałej długości)
- długość pola ilość znaków przypadających na dane pole (tylko pliki o stałej długości)
- informację czy dane pole ma być wykorzystane podczas personalizacji
- opis pola

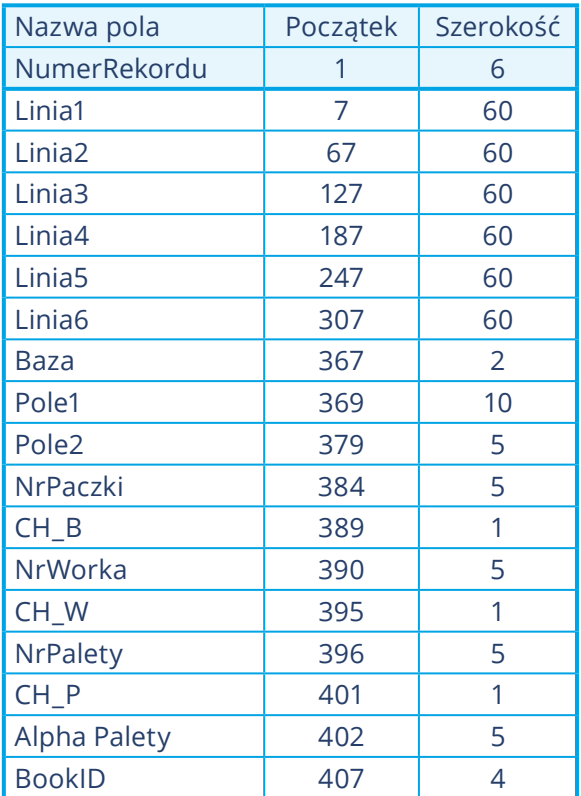

Wzór layoutu dla baz ze stałą długością:

### **10.5.** Pola wymagane

W przypadku przekazywania do personalizacji baz adresowych powinny one zawierać następujące pola:

- L.P. kolejny numer rekordu w przekazanej bazie adresowej wypełniony zerami do pełnej długości pola (w przypadku długości pola 5 znaków kolejne numery rekordów powinny wyglądać następująco 00001, 00002, 00003 itd.)
- nazwisko
- imię
- nazwa firmy/instytucji
- ulica i numer budynku/mieszkania numer budynku/mieszkania może zostać umieszczony w wydzielonym polu

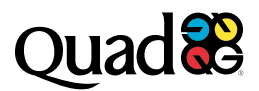

- <span id="page-11-0"></span> • kod pocztowy – nie należy umieszczać w jednym polu kodu pocztowego i miejscowości.
- Takie przygotowanie bazy może uniemożliwić właściwe przygotowanie przesyłek dla poczty.
- miejscowość
- nazwa kraju,

Drukarnia preferuje układ pól w bazie adresowej w wyżej wymienionej kolejności. Poza wymienionymi powyżej danymi plik może zawierać dodatkowe pola, powinny one zostać dokładnie opisane w przekazanej specyfikacji (pole uwagi). W taki sposób, aby można było jednoznacznie zinterpretować informację w nich zawarte.

# IV. Podstawowe normy jakościowe producji

### **1. PROCES DRUKOWANIA**

**1.1.** Kolor:

**1.1.1.** Kolorystyka gotowego wyrobu powinna być jak najbardziej zbliżona do kolorystyki dostarczonego przez Wydawcę prawidłowo wykonanego proofa kontraktowego uwzględniając w ewentualnym odstępstwie specyfikę druku offsetowego, jakość papieru, charakterystyki proofa oraz inne czynniki mające wpływ na kolorystykę odbitki.

### **1.1.2.** Wymagania odnośnie proofów kontraktowych

Na każdym proofie powinien znajdować się pasek kontrolny Ugra/FOGRA lub pasek udostępniony przez Opiekuna tytułu. Każdy dostarczany do drukarni proof powinien być opatrzony certyfikatem potwierdzającym poprawność jego wykonania. Aktualną normą obowiązującą przy certyfikacji proofów kontraktowych jest norma ISO 12647-7:2007.

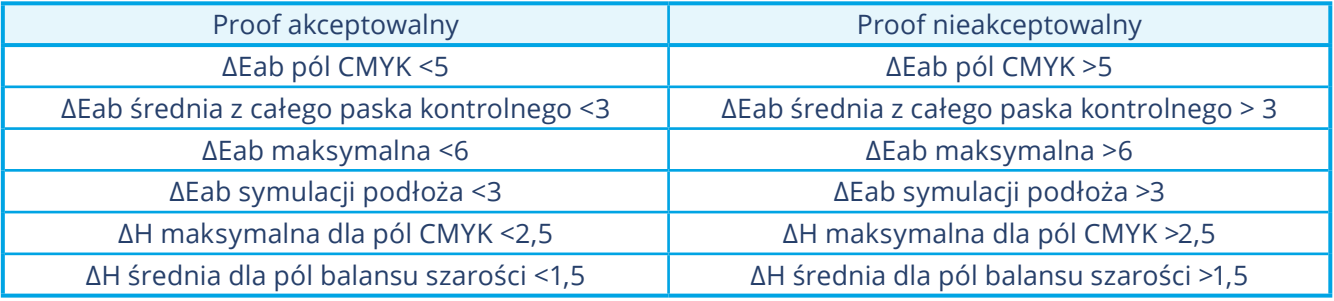

Warunki pomiaru:

- biała podkładka
- iluminant D50
- standardowy obserwator 2º
- wartość absolutna
- brak filtra UV i brak filtra polaryzującego

Proof musi być wykonany z profilem ICC udostępnionym przez drukarnię za pośrednictwem Opiekuna Tytułu. Proof musi uwzględniać symulację podłoża drukowego. 1.1.3. Jeżeli proof wykonany jest niezgodnie

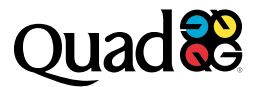

ze specyfikacją to nie stanowi proofa kontraktowego. W takim przypadku Drukarnia na koszt Klienta wykonuje proof kontraktowy. Jeżeli Klient nie wyraża zgody na wykonanie proofa, to proof dostarczony przez Klienta może stanowić materiał wzorcowy dla maszynisty, ale jest to związane z możliwością uzyskania odmiennej barwy.

**1.1.4.** Gęstości optyczne procesu drukowania dobierane są tak, aby na papierze danej grupy i na danych farbach uzyskać wartości Lab pól pełnych CMYK odpowiadające wartościom Lab barw pierwszorzędowych uzyskanych ze standardowych profili ECI.

**1.1.5.** Tolerancja parametrów druku w odniesieniu do składki zaakceptowanej przez klienta, bądź przez uprawnionego pracownika drukarni.

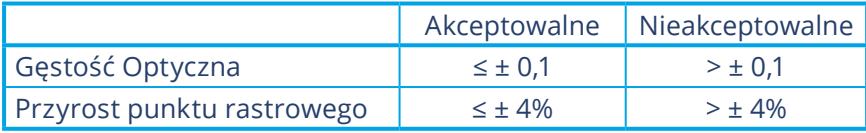

Warunki pomiaru:

- czarna podkładka
- status E (DIN)
- wartość względna
- brak filtra polaryzującego

**1.1.6.** Ocena zgodności barwy pomiędzy proofem kontraktowym a wydrukiem jest przeprowadzana wzrokowo, w oświetleniu standardowym D50 zgodnie z normą ISO 3664:2000.

**1.1.7.** Jeżeli jest to konieczne dla uzyskania optymalnej zgodności z materiałem wzorcowym wartości Lab pól pełnych mogą wykraczać poza granice tolerancji określone w normie ISO 12647-2.

**1.1.8.** W celu zapewnienia najlepszej jakości reprodukcji barwy względem poprawnie wykonanego proofa kontraktowego, Drukarnia może zastosować dodatkowy proces optymalizacji danych wejściowych.

### **1.2.** Pasowanie kolorów

**1.2.1.** Dopuszczalne odchylenie pasowania kolorów kolejno po sobie nadrukowywanych

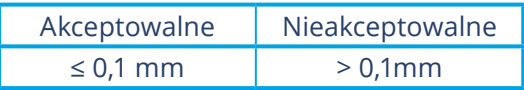

**1.2.2.** Ze względu na stosowane systemy automatycznego pasowania na maszynach drukujących i sposób ich pracy możliwe jest chwilowe przekroczenie wartości tolerancji pasowania kolorów. Należy wówczas przyjąć, że błąd dotyczy maksymalnie 200 składek.

**1.3.** Złam i ułożenie stron

**1.3.1.** Dopuszczalne odchylenie złamu od linii złamu

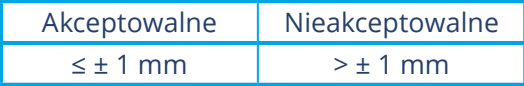

**1.3.2.** Dopuszczalne odchylenie ułożenia stron w składce względem siebie

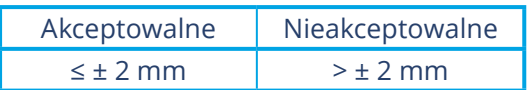

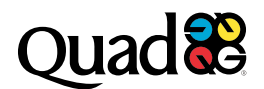

<span id="page-13-0"></span>**1.3.3.** Za nieprawidłowo wykonany złam uznaje się taki, który powoduje zagniecenia papieru, jego zmarszczenia itp. uniemożliwiające poprawne odczytanie treści lub ilustracji.

### **1.4.** Kolory dodatkowe Pantone®

Ze względu na brak możliwości densytometrycznej kontroli natężenia koloru za prawidłowy kolor uznaje się taki, który mieści się wizualnie pomiędzy próbką (-) a próbką (+) dostarczoną przez producenta farby. Kolory dodatkowe powinny być każdorazowo akceptowane przez klienta.

### *Wzorniki Pantone®*

Druk Panntonów odbywa się do corocznie aktualizowanych Pantonierek. Drukarnia nie ponosi odpowiedzialności za nieodwzorowanie kolorów w stosunku do starych Pantonierek.

### **1.5.** Klejenie w linii

Na papierach trudno wsiąkliwych (MWC, LWC) istnieje możliwość "wylewania się" kleju poza linię klejenia. Dopuszczalna szerokość sklejenia papieru poza linię klejenia

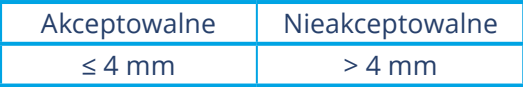

**1.6.** Tolerancja perforowanie podczas druku od linii teoretycznej dla perforacji wzdłużnej i poprzecznej

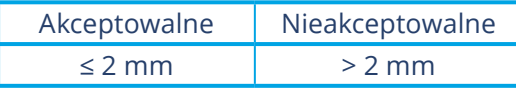

**1.7.** Pasowanie rysunku i warstwy lakieru w przypadku lakierowania wybiórczego

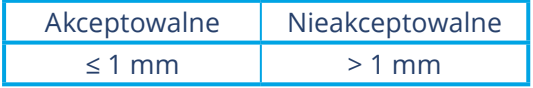

#### **1.8.** Warstwa lakierowa

Za nieprawidłową warstwę lakierową lakieru offsetowego, dyspersyjnego lub UV uznaje się warstwę, która posiada na powierzchni przeznaczonej do lakierowania miejsca niepolakierowane.

**1.9.** Ze względu na specyfikę procesu drukowania offsetowego heat-setowego towarzyszy mu zjawisko ścierania farby z zadrukowanej powierzchni. Drukarnia dołoży wszelkich możliwych starań, aby zjawisko to było zminimalizowane, ale nie może zagwarantować jego całkowitej eliminacji.

**1.10.** Ze względu na specyfikę procesu drukowania offsetowego heat-setowego towarzyszy mu zjawisko falowania papieru. Drukarnia dołoży wszelkich możliwych starań, aby zjawisko to było zminimalizowane, ale nie może zagwarantować jego całkowitej eliminacji.

### **1.11.** Ocena skali błędu

We wszystkich przypadkach podstawą do określenia procentowej ilości wadliwych składek będą składki rewizyjne odkładane co 10 tys. składek lub na podstawie indywidualnych ustaleń z klientem.

### **2. PROCES OPRAWY INTROLIGATORSKIEJ**

### **2.1.** Wymiar obcięcia

Dopuszczalne odchylenie wymiaru obcięcia egzemplarza w stosunku do wymiaru nominalnego mierzonego na odcinku 100 mm

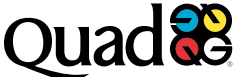

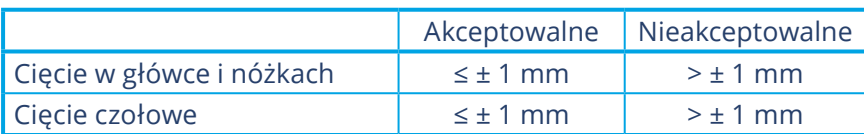

### **2.2.** Równoległość obcięcia

Dopuszczalne odchylenie równoległości dwóch brzegów oprawy mierzonych po zgięciu zeszytu na pół. 2.3.

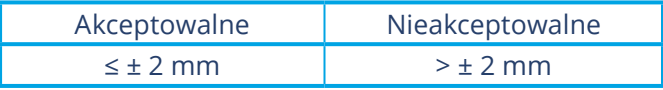

### **2.3.** Ułożenie stron

**2.3.1.** Dopuszczalne pionowe odchylenie w ułożeniu stron pomiędzy składkami w gotowym egzemplarzu.

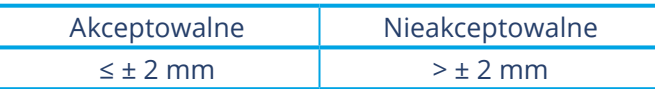

Składa się na to suma dopuszczalnych odchyleń z poprzedzających procesów technologicznych: Dopuszczalne odchylenie złamu od linii złamu wynoszące ± 1 mm,

Dopuszczalne odchylenie pomiędzy składkami ± 1 mm.

**2.3.2.** Dopuszczalne odchylenie pionowe pomiędzy okładką i wkładem:

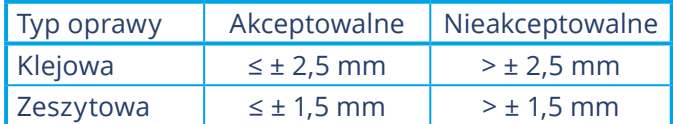

Składa się na to suma dopuszczalnych odchyleń z poprzedzających procesów technologicznych:

- Przefalc arkusza mieszczący się w granicach dopuszczalnych odchyleń ± 1 mm,
- Odchyłki powstałe podczas druku na arkuszu i krojeniu na użytki (okładki) ± 1 mm,
- Tolerancja podawania oraz doklejania okładki ± 0,5 mm.

**2.3.3.** Dopuszczalne odchylenie szerokości egzemplarza pomiędzy okładką a środkami w oprawie klejonej i w oprawie zeszytowej (spowodowane kurczeniem papieru, różnicą wilgotności, gramatury)

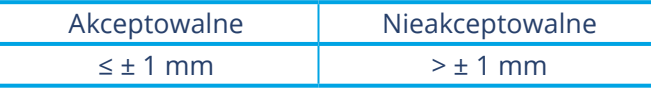

**2.4.** Odchylenie formatu oprawy wzorcowej od specyfikowanego formatu netto powinno mieścić się w dopuszczalnym zakresie tolerancji. Zmiana formatu oprawy wzorcowej w stosunku do wyspecyfikowanego formatu netto może wynikać wyłącznie z dążenia do utrzymania obrazu w formacie.

### **2.5.** Wytrzymałość oprawy

#### **2.5.1.** Oprawa klejona

Wytrzymałość oprawy klejonej mierzona jest za pomocą Pulltestera. Ilość kartek, jaka powinna być testowana w pojedynczej książce klejonej to:

- 3 kartki równomiernie rozłożone w egzemplarzu dla książek o grubości grzbietu ≤ 1 cm
- 5 kartek równomiernie rozłożonych w egzemplarzu dla książek o grubości grzbietu > 1 cm

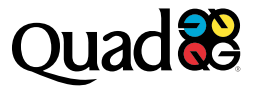

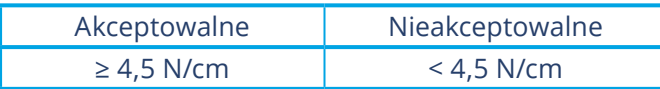

### **2.5.2.** Oprawa zeszytowa

Za prawidłową uznaje się oprawę zeszytową, w której:

składki pozostają połączone i nie rozdzierają się w miejscu wykonanych złamów na skutek zastosowanych zszywek, zszywki występują w zleconej ilości (na jedną krawędź).

Jako prawidłowe kwalifikuje się zszywki, które:

- trwale utrzymują połączenie krawędzi zeszytu,
- całkowita długość zszywki nie powoduje nakładania się jej krawędzi,
- krawędzie zszywek zagięte są w sposób określony w zleceniu (zagięte płasko lub wyokrąglone).

Dopuszczalna tolerancja położenia zszywek w kierunku prostopadłym do linii grzbietu wynosi:

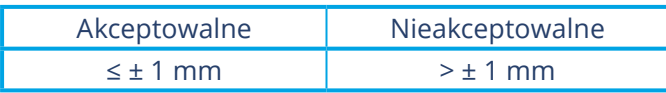

Nie mierzy się wytrzymałości oprawy zeszytowej, gdyż w tym przypadku uzyskany wynik nie jest wytrzymałością oprawy, ale wytrzymałością papieru.

### **2.6.** Krojenie arkuszy

Dopuszczalne odchylenia przy kojeniu arkusza na pojedyncze użytki:

Nie mierzy się wytrzymałości oprawy zeszytowej, gdyż w tym przypadku uzyskany wynik nie jest wytrzymałością oprawy, ale wytrzymałością papieru.

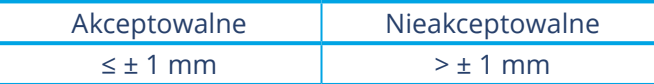

**2.7.** Falcowanie i perforacje poza linią maszyny drukującej

**2.7.1.** Falcowanie – odchylenie złamu od nominalnej linii jego usytuowania (na każdym złamie)

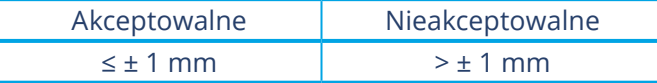

**2.7.2.** Perforacja – odchylenie wykonanej perforacji od nominalnego miejsca jej usytuowania

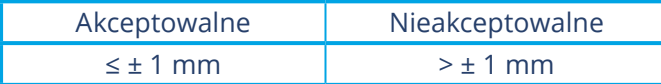

**2.7.3.** Na końcowe odchylenia wykonanych złamów i perforacji wpływają również dopuszczalne odchyłki powstałe podczas wykonywania poprzedzających procesów technologicznych, tj. druku i krojenia arkusza.

**2.8.** Inkjet

**2.8.1.** Odchylenie usytuowania nadruku InkJet w obszarze przeznaczonym do jego wykonania:

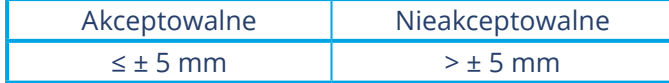

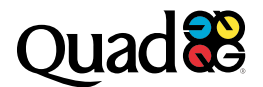

<span id="page-16-0"></span>**2.8.2.** Odchylenie nadruku na etykiecie w czasie procesu produkcji oprawy zeszytowej, klejonej, pakowania:

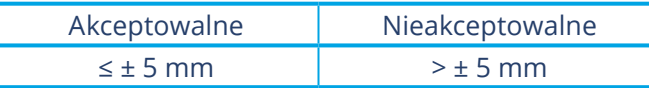

**2.8.3.** Za prawidłowo wykonany uznaje się nadruk, który został umieszczony i skonfigurowany zgodnie ze specyfikacją (układ nadruku, czcionka) oraz możliwe jest odczytanie jego wszystkich elementów.

### **3.** Kryteria akceptacji dostawy

Dostawę uważa się za zgodną ze zleceniem, jeżeli przynajmniej 98% produktu posiada parametry jakościowe mieszczące się w zakresie tolerancji dopuszczalnym przez niniejszą specyfikację. Drukarnia zastrzega sobie możliwość różnic +/- 2 egzemplarze w paczkach.

Ewentualne uwagi i zastrzeżenia powinny zostać złożone w ciągu 14 dni od daty ekspedycji.<sup>1</sup>

*1 Obowiązuje termin 14 dni, jeżeli indywidualna umowa nie precyzuje inaczej.*

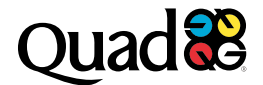